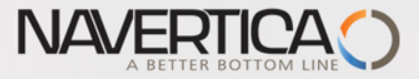

NZ Ziglish version of PWP show (Czech database) (T**he key material for CZ students will be created**

#### **Introduction to MS Dynamics NAV (Non stock Items-Neskladové zboží)**

Ing.J.Skorkovský,CSc. MASARYK UNIVERSITY BRNO, Czech Republic Faculty of economics and business administration Department of corporate economy

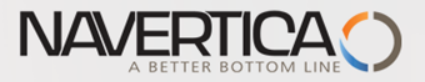

# Nonstock Items

# It enables to decrease quantity of Items cards

# $\bullet$  It enables to market many times more Items that you have currently in your stock

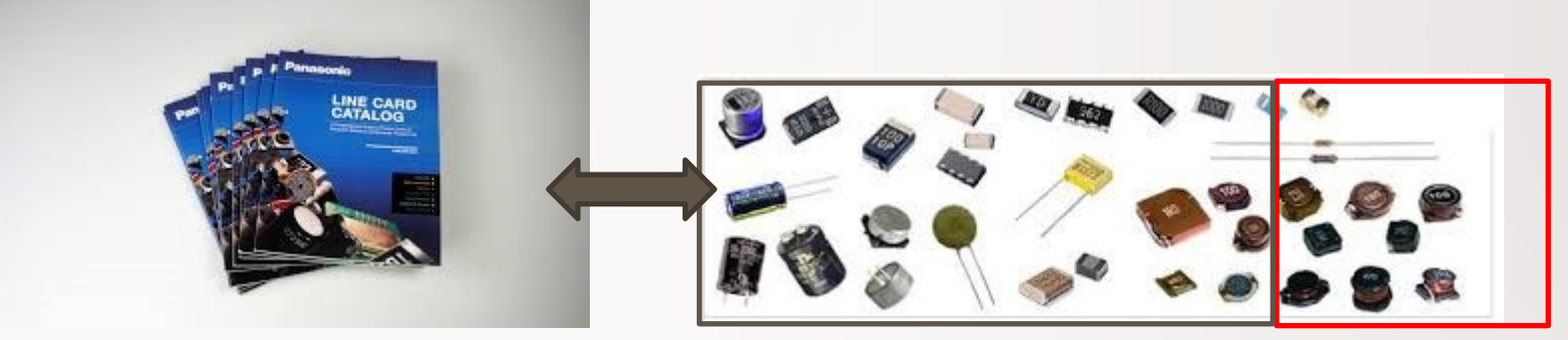

**Stock** e.g. 50 000 pcs Nonstock Items (Catalog) e.g. 2 000 000 pcs

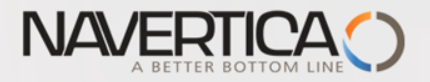

### Nonstock Items

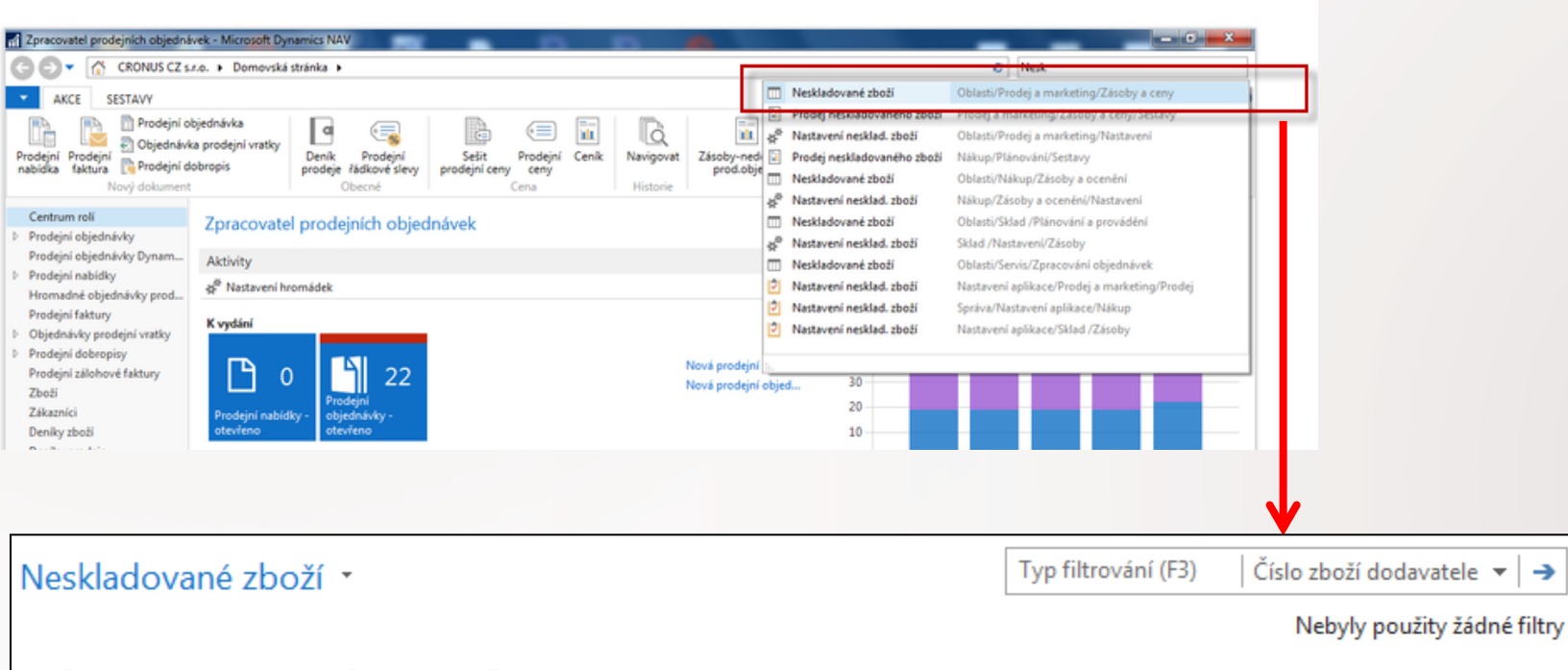

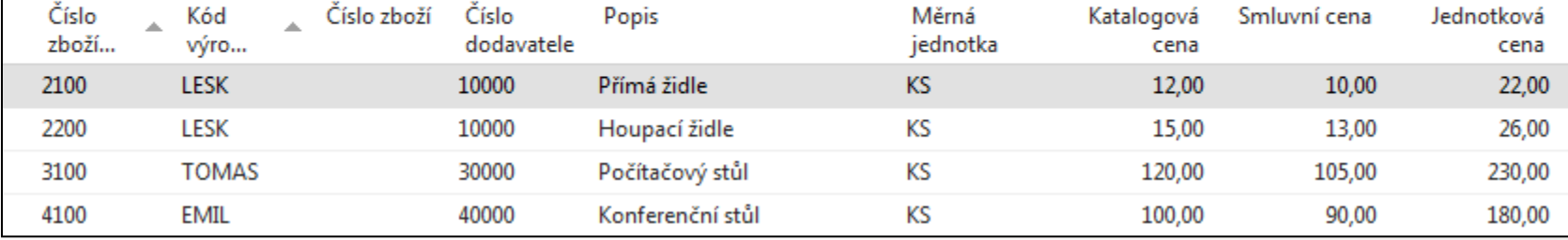

→

 $\checkmark$ 

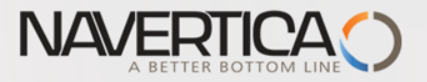

# Nonstock Item Card

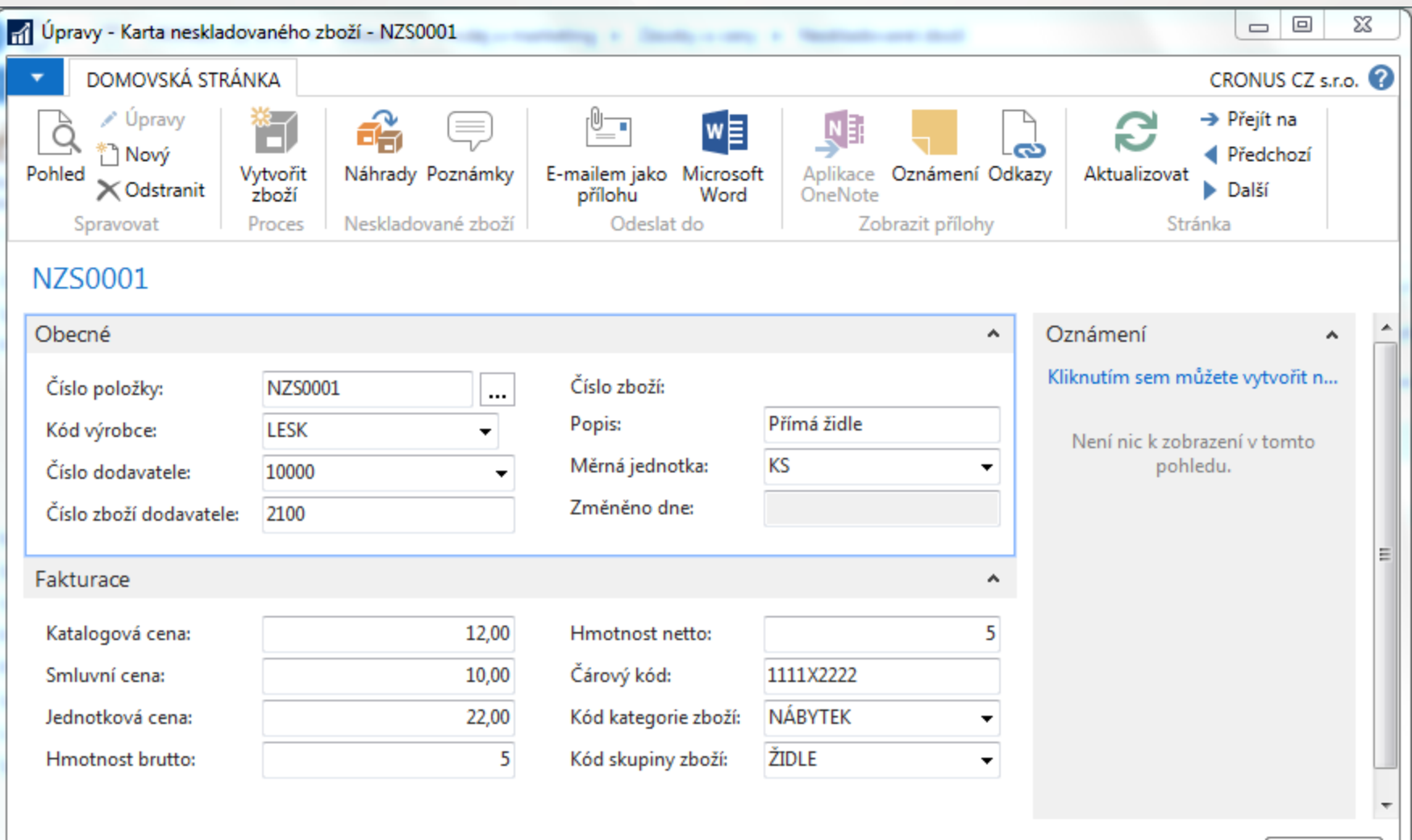

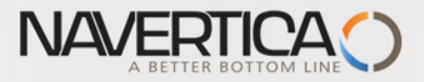

# **Vysvětlení některých důležitých polí**

- **Katalogová cena:** Toto pole obsahuje publikované náklady nebo ceníkovou cenu dodavatele neskladovaného zboží.
- **Smluvní cena :** Toto pole obsahuje cenu, na které jste se dohodli, že zaplatíte za neskladovou položku.

Program používá obsah **tohoto pole** k aktualizaci pole Průměrná cena a Pevná cena na kartě zboží, kterou bude v případě potřeby (zájmu zákazníka) generovat

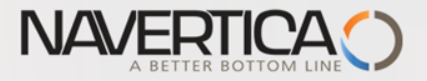

# **Explanation of sime important fields**

- **Published costs (katalogová cena):** Contains the published cost or vendor list price (Ceník) for the nonstock item.
- **Negotiated cost (smluvní cena):** Contains the price you negotiated to pay for the nonstock item.

The program uses the contents of this field to update the Average Cost field and Standard Cost field on the item card that it generates.

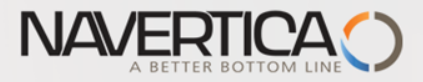

#### New Item Card from Nonstock Item Card creation (manually)

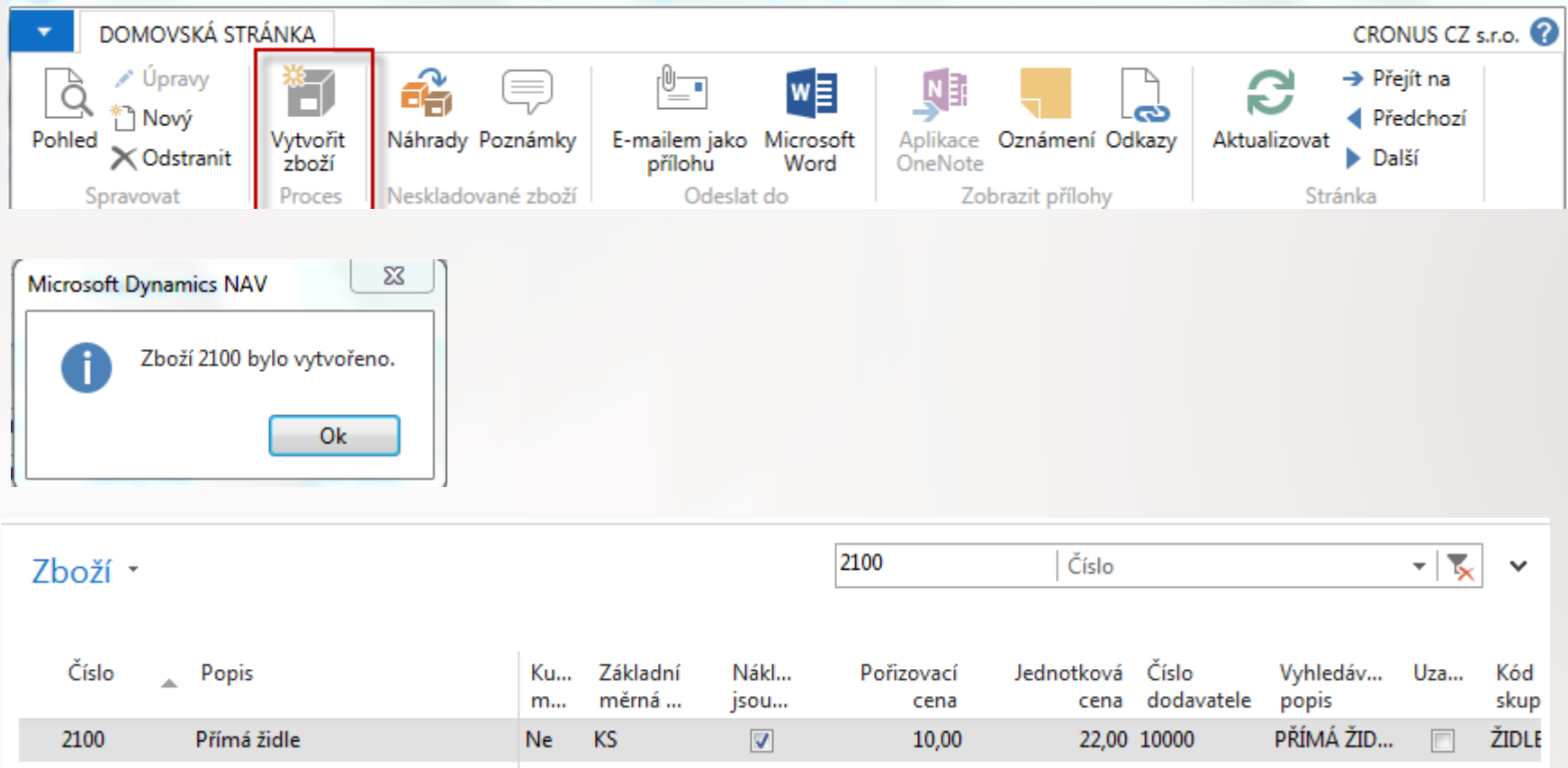

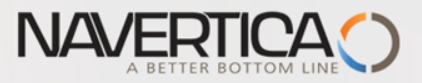

#### New item card from nonstock item card creation (manually)

#### Fakturace

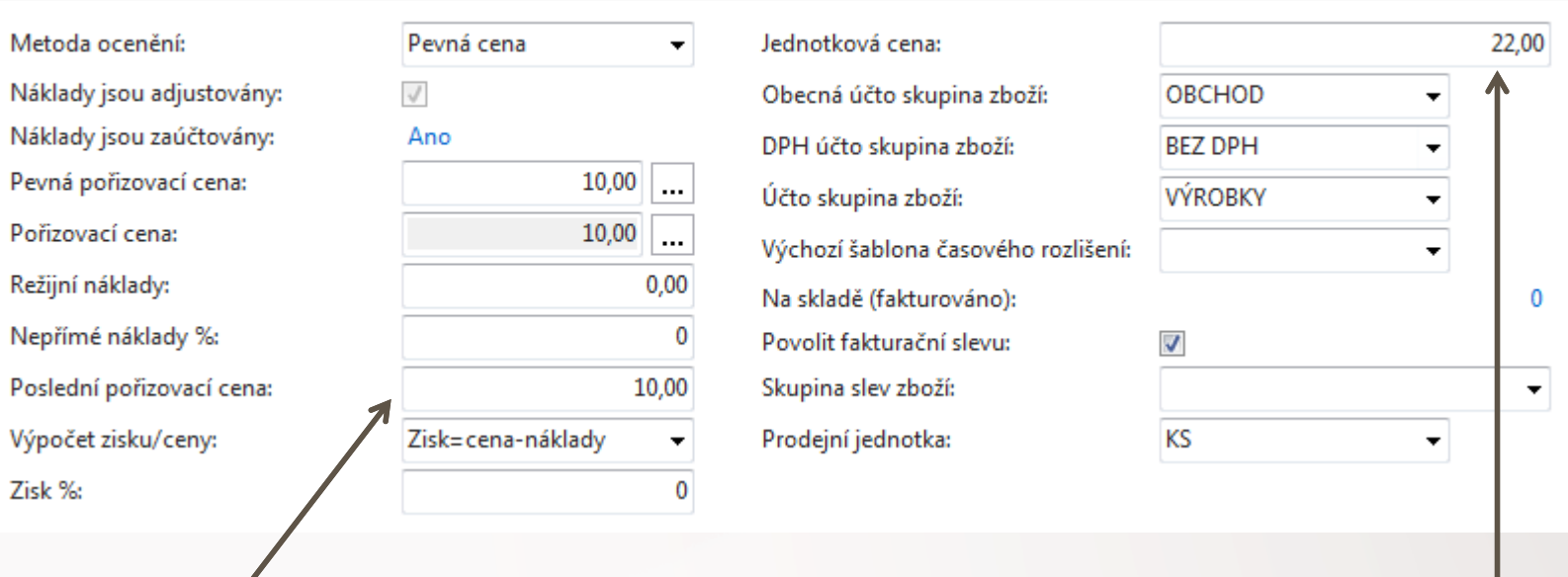

Smluvní cena (Negotiated cost=10, which is lower than Published cost=12)

Jednotková cena (Unit Price)

۸

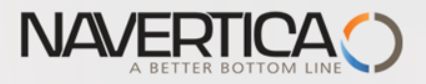

# Creation of new nonstock item

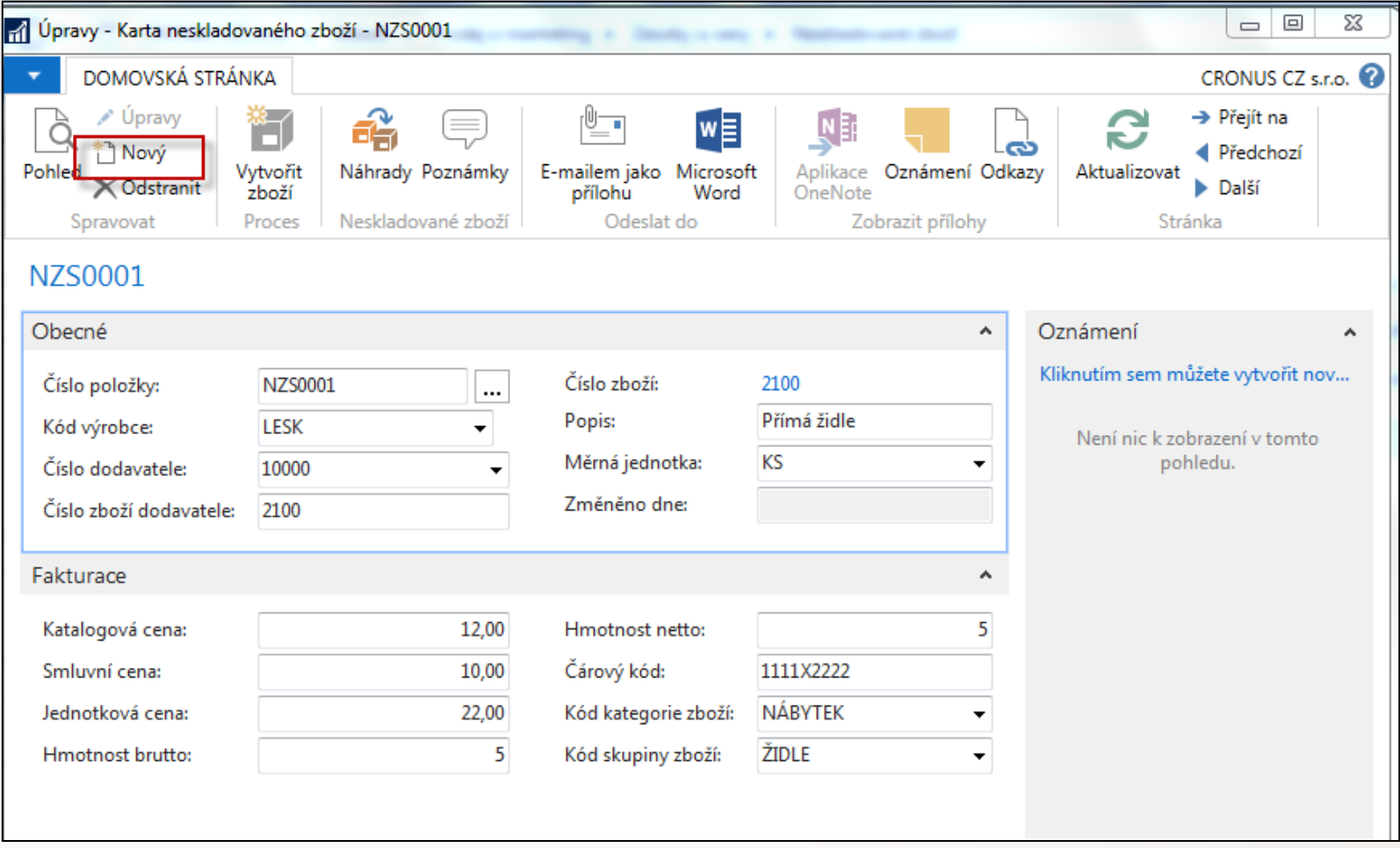

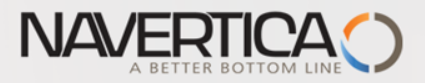

### New nonstock item card

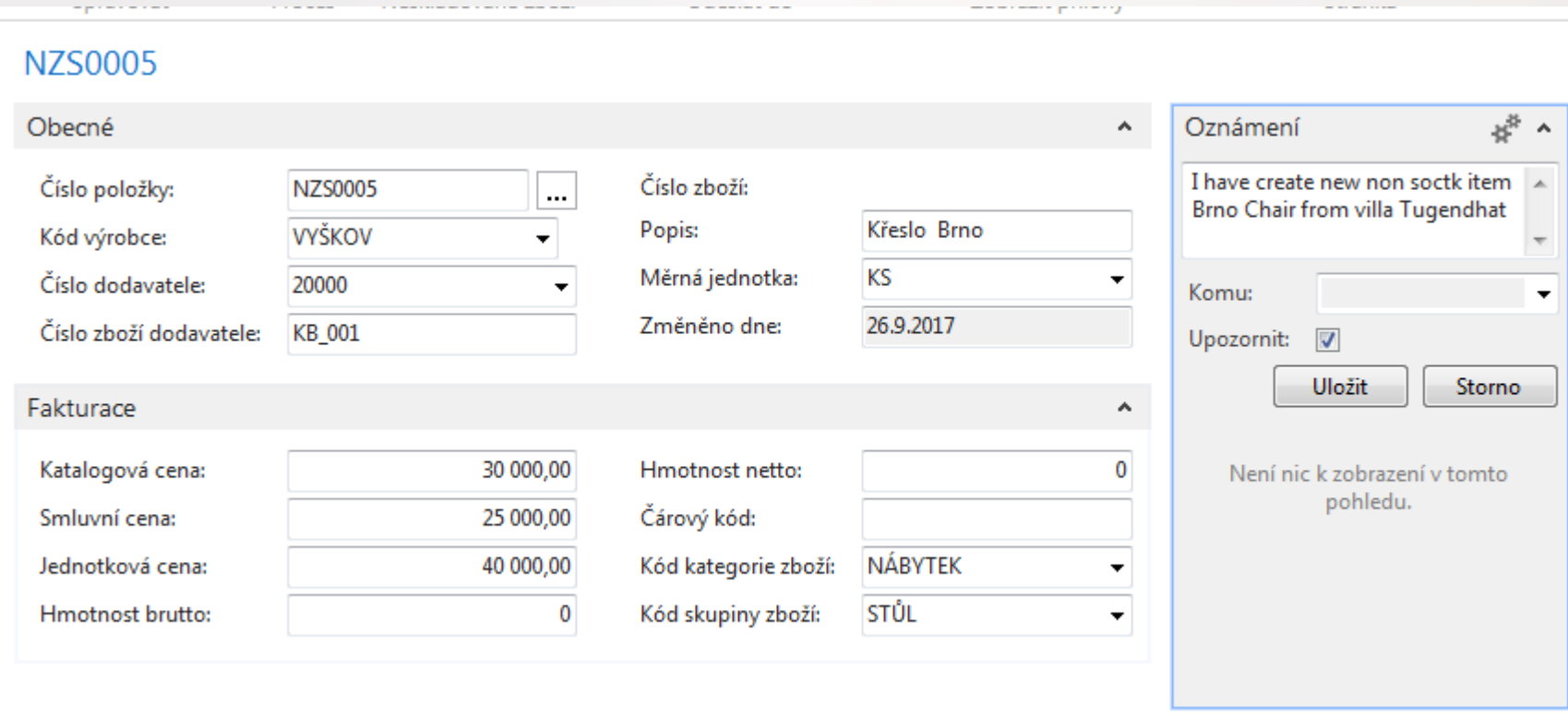

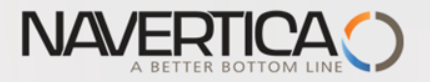

### Sales Order

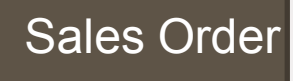

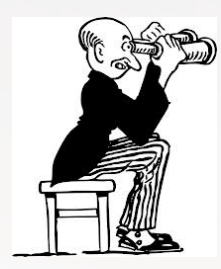

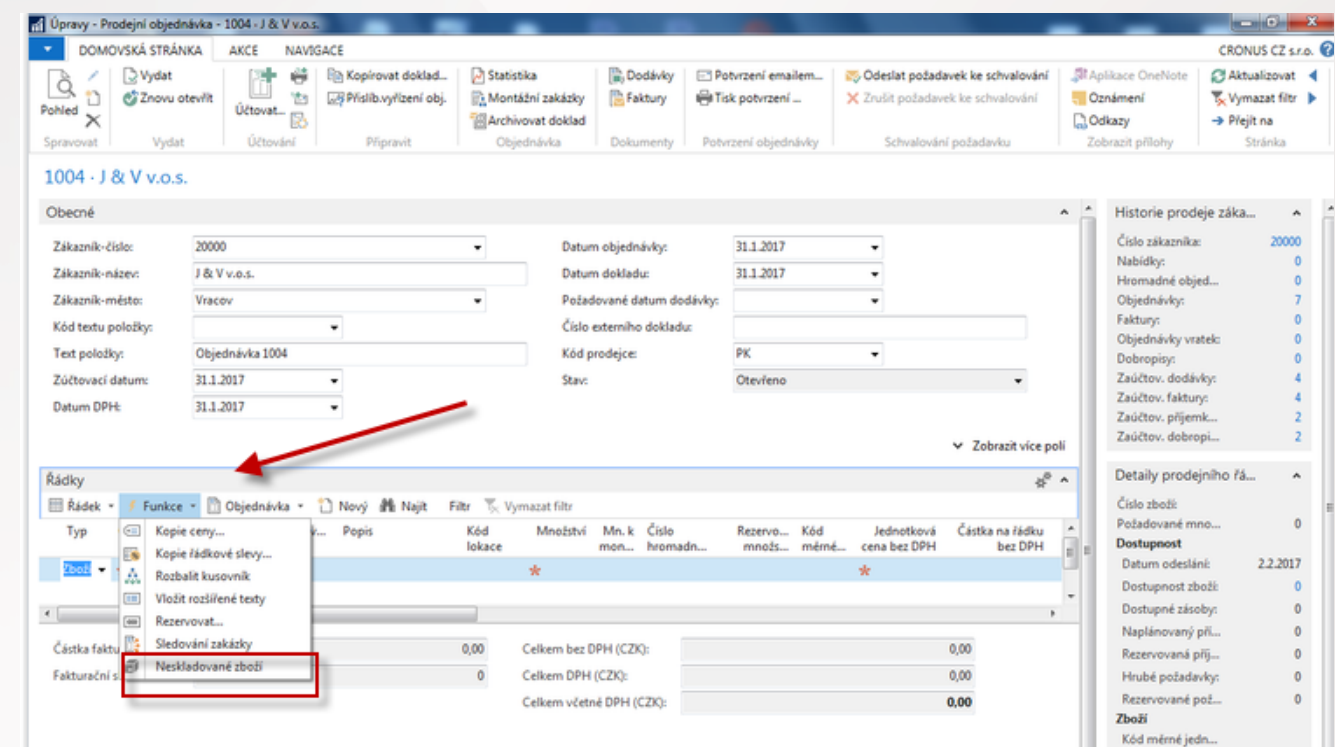

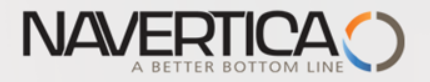

# Sales Order – choice of nonstock item from the list

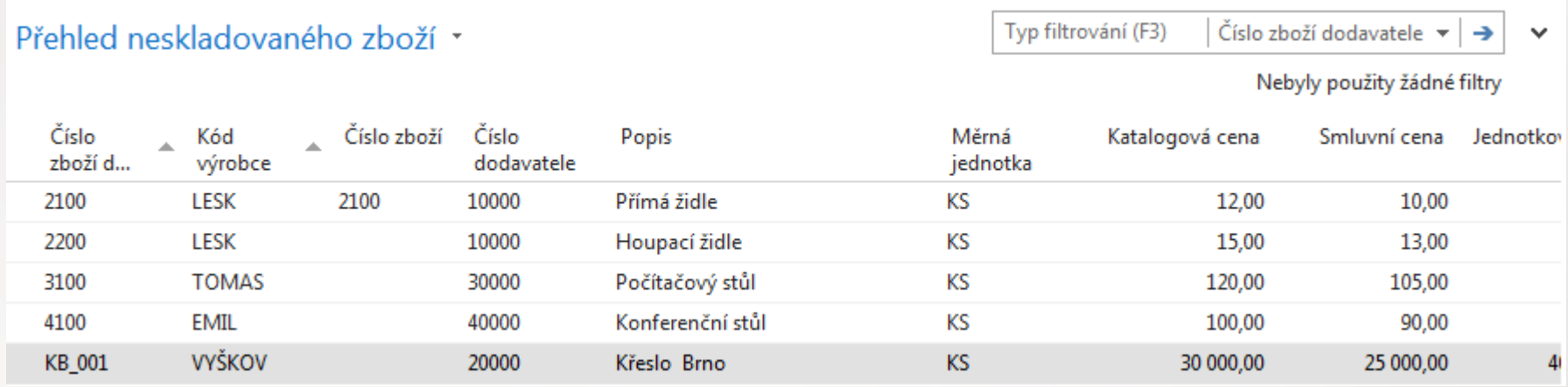

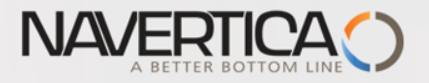

## Sales Order Line

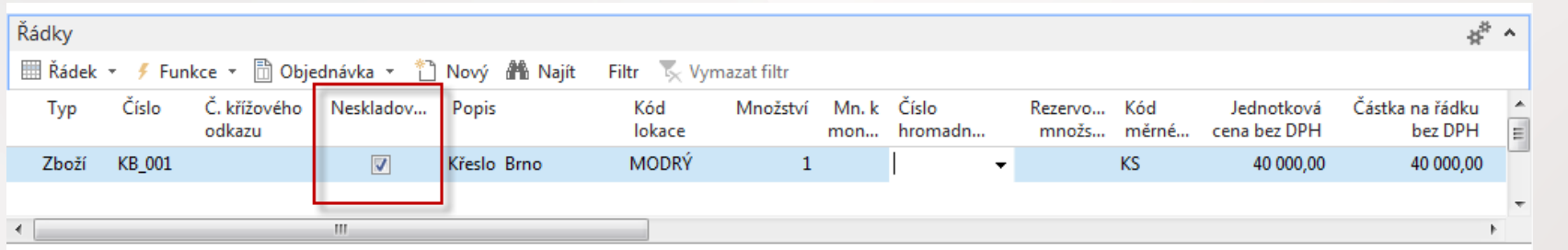

#### New created item card

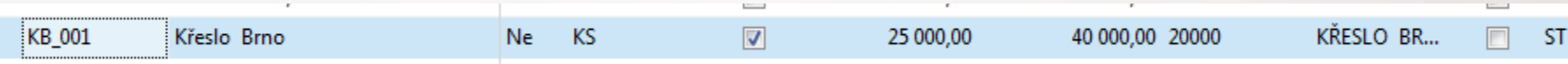

#### Modification of tab Planning of this newly created card

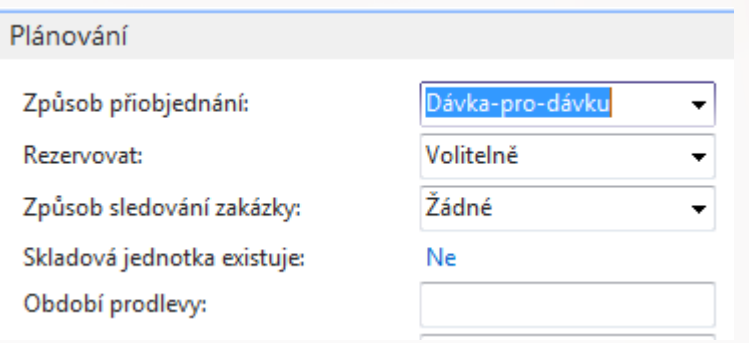

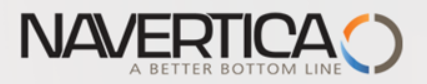

# Requisition worksheet (Sešit požadavků)

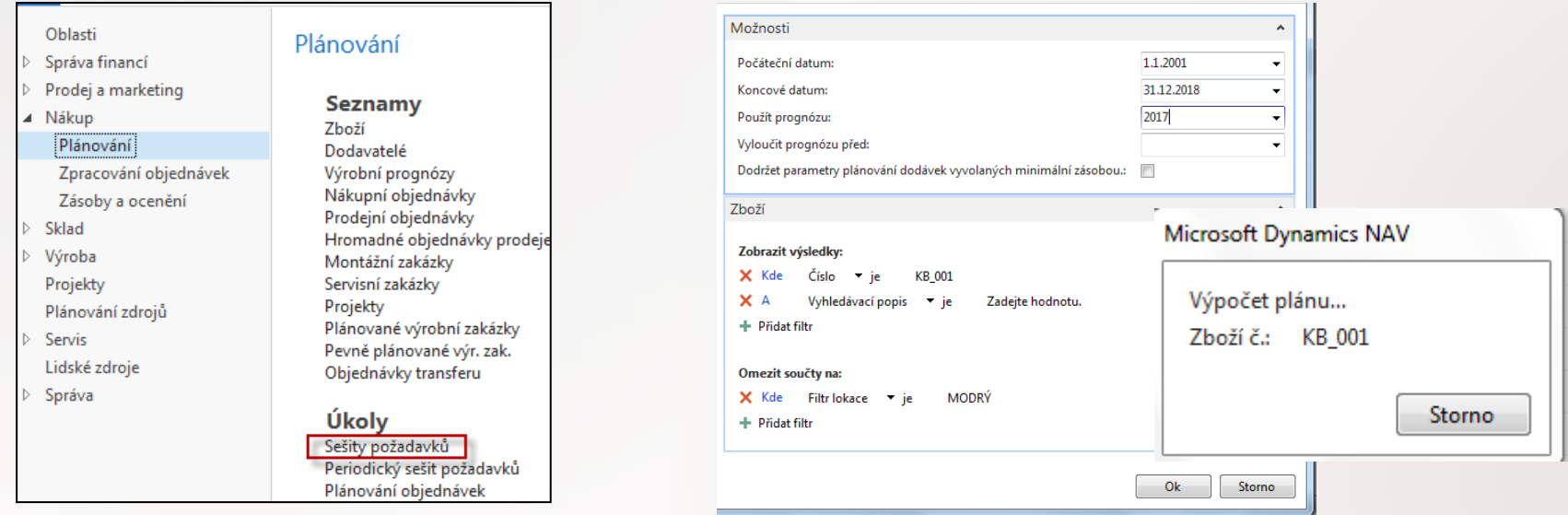

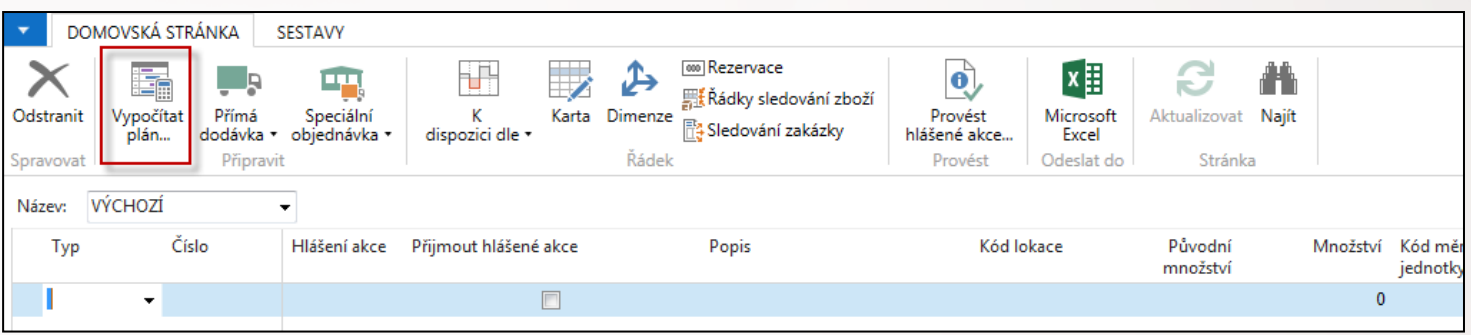

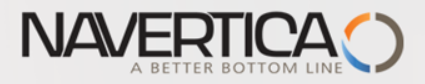

# Requisition worksheet (Sešit požadavků)

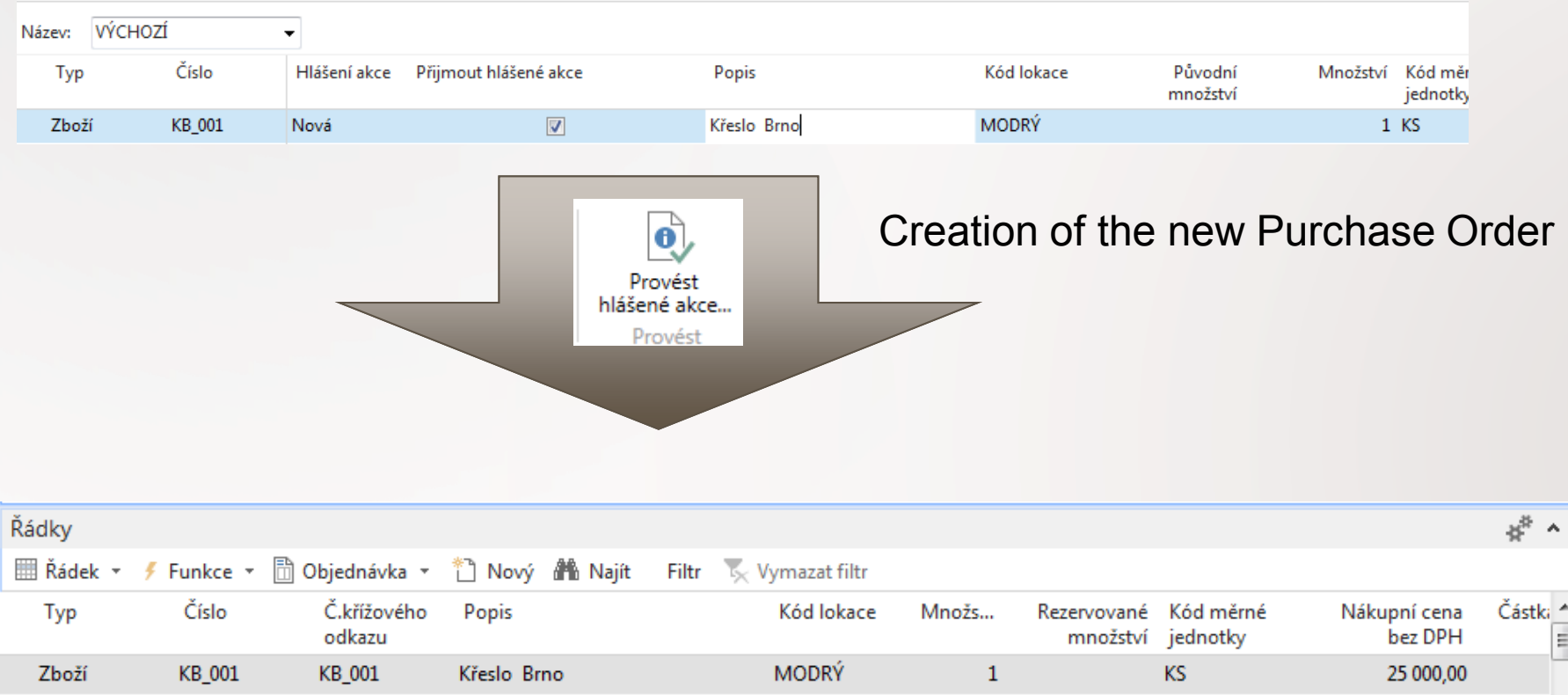

Purchase Order Line

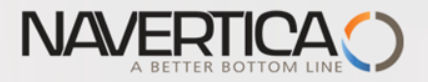

# Item tracing

#### Sales Order Line

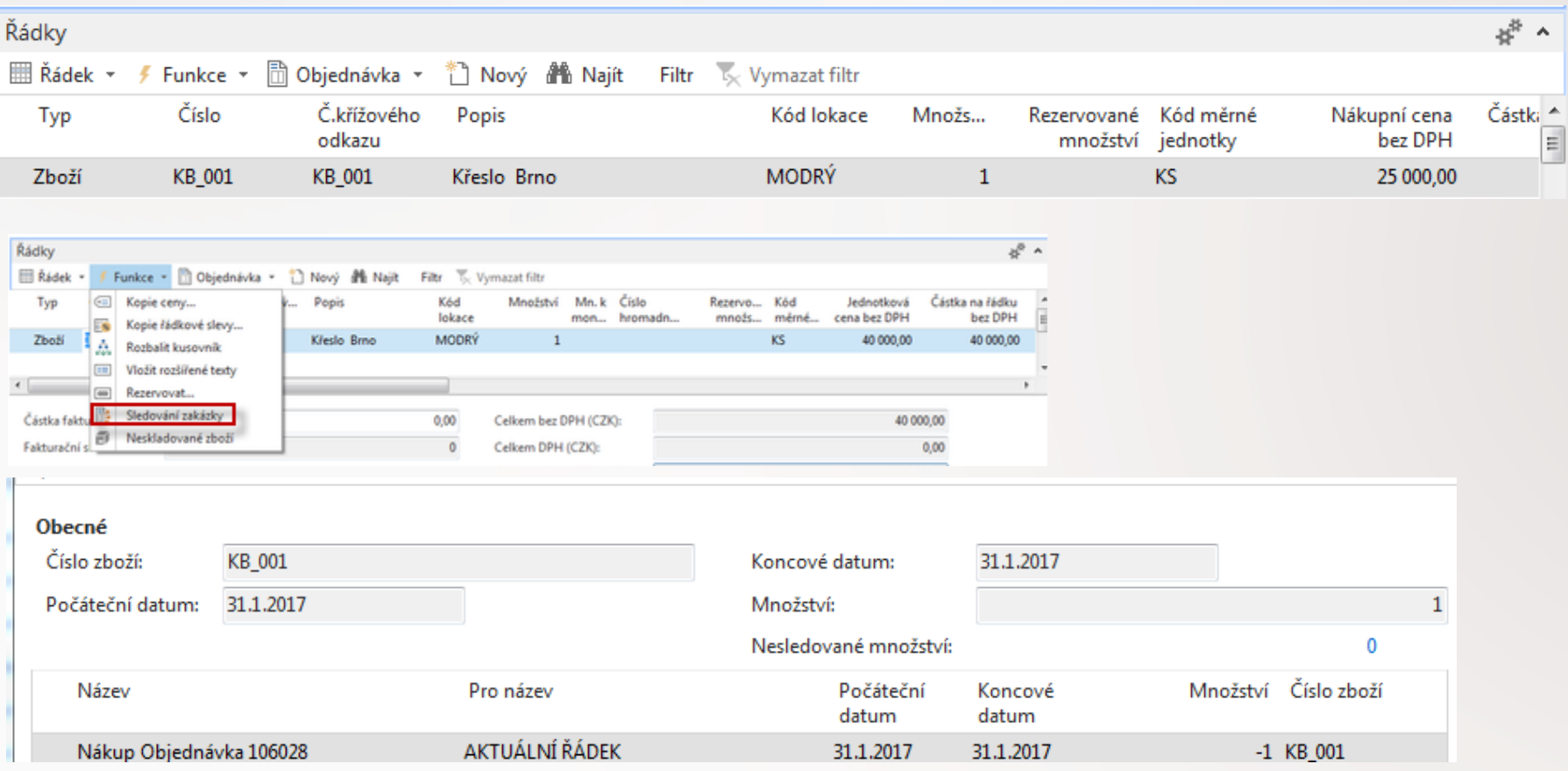

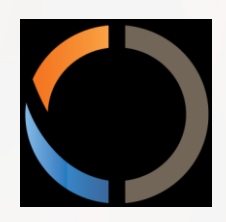

# Thanks for Your attention and time